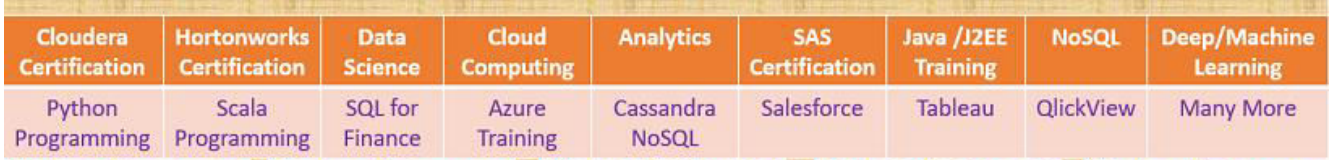

HadoopExam.com HadoopExam.com HadoopExam.com HadoopExam.com HadoopExam.com

- 1. **[Apache Spark Professional Training with Hands On Lab Sessions](http://www.hadoopexam.com/spark/training/Apache_Spark_professional_training_developer_certification_exam_dumps.html)**
- 2. **[Oreilly Databricks Apache Spark Developer Certification Simulator](http://www.hadoopexam.com/spark/Apache_Spark_Oreilly_databricks_developer_certification_exam_dumps.html)**

# PYTHON PROGRAMMING : MODULE 2

# By www.HadoopExam.com

# **Note: These instructions should be used with the HadoopExam Apache Spark: Professional Trainings. Where it is executed and you can do hands on with trainer.**

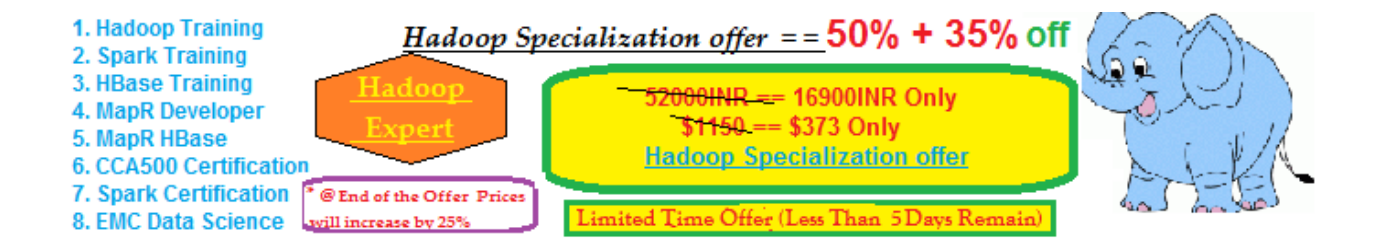

### **[HORTONWORKS HDPCD \(Hadoop Developer Certification available with total 74 solved problem](http://www.hadoopexam.com/HORTONWORKS_CERT/What_is_hortonworks_hdpcd_hadoop_professsional_Certification.html)  [scenarios. Click for More Detail\)](http://www.hadoopexam.com/HORTONWORKS_CERT/What_is_hortonworks_hdpcd_hadoop_professsional_Certification.html)**

- **1.** Python function
- **2.** Arguments
- **3.** Module
- **4.** Define functions
- **5.** Multiple Argument Functions
- **6.** Local scope of variables
- **7.** Return values of functions

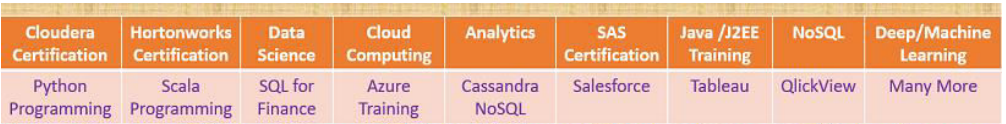

HadoopExam.com HadoopExam.com HadoopExam.com HadoopExam.com HadoopExam.com

#### **What is function**?

Ans: Function is a collection of multiple statements and you can find in almost all programming language. You will be declaring or defining once, and use it in future code.

#### **Example of functions**

print("HadoopExam.com"); #Where is the declarations type(2);

**Arguments and Return values**: The name of the function is type/print. The expression in parentheses is called the argument of the function. It is common to say that a function takes one or more arguments and returns a result. The result is also called the return value. Some function may or may not return value.

#### **Some more examples of function is**

int(1.11111) int(-1.1) float(3\*\*3) #Converting floating point numbers float('7') #Converting string to flaot str(2) #Converting integers to string

**Mathematical functions:** Python has a math module that provides most of the familiar mathematical functions.

**Module**: A module is a file that contains a collection of related functions. In module, we will be having functions and variables defined. If you want to access functions from a module, you have to use module name and function name separated by '.' This format is called dot notation.

Before we can use the functions in a module, we have to import it with an import statement.

import math #Importing math module math.log10(100) # will be producing 2 math.pi math.sqrt(100)

#### **What is Composition**?

**Ans**: One of the most useful features of programming languages is their ability to take small building blocks and compose them. Almost anywhere you can put a value, you can put an arbitrary expression, with one exception: the left side of an assignment statement has to be a variable name.

```
print(10+2**2-100+20) 
print(math.log10(100)*2) # using function call as an argument
```
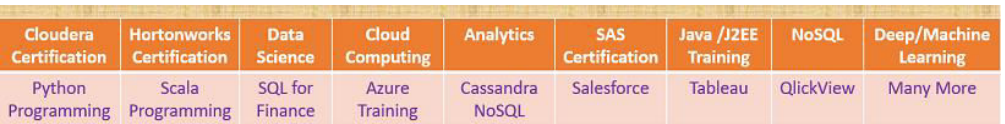

HadoopExam.com HadoopExam.com HadoopExam.com HadoopExam.com HadoopExam.com **How to create your own function**?

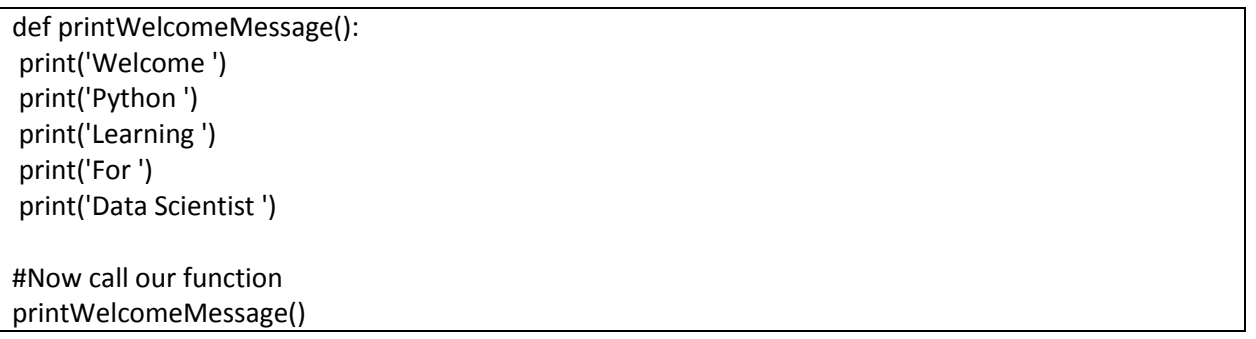

**def:** is a keyword that indicates that this is a function definition

**printWelcomeMessage**: name of the function.

Arguments: The empty parentheses after the name indicate that this function doesn't take any arguments.

**header**: The first line of the function definition is called the header.

**Body**: Other than header all other part is called body.

**Note**: To end the function, you have to enter an empty line.

**Entire Program**:

def printWelcomeMessage(): print('Welcome ') print('Python ') print('Learning ') print('For ') print('Data Scientist ')

def printMessageMoreThanOnce(): printWelcomeMessage() print() printWelcomeMessage()

printMessageMoreThanOnce()

**Note:** You have to create a function before you can run it.

Example: Functions with Arguments

#Single argument function

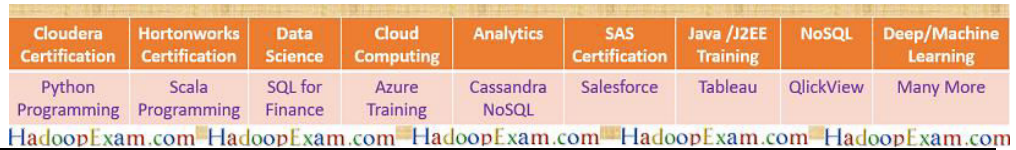

def doItTenTimes(value): print(10\*value)

doItTenTimes(7) doItTenTimes('John') doItTenTimes(math.log10(100))

# **Multiple Argument Functions**

def doAdd(a,b): print(a+b)

doAdd(2,3) doAdd('Welcome', ' John') doAdd(3, ' John') #Syntex error

# **Local Scope of Parameters**

def printName(user1, user2):  $localMessage = u1 + ' and ' + u2$ print(localMessage)

# Parameter 'localMessage' will not be available once fuction completes.

**Function with Return Values:** All the functions, we have created does not return values for instance. add, doItTenTimes, printName etc. These all functions will only print messages.

from numpy import add

 $x = add(2,3)$ 

y=math.sqrt(9)

**Note:** Generally you create functions, because you have to define once and use it many places.

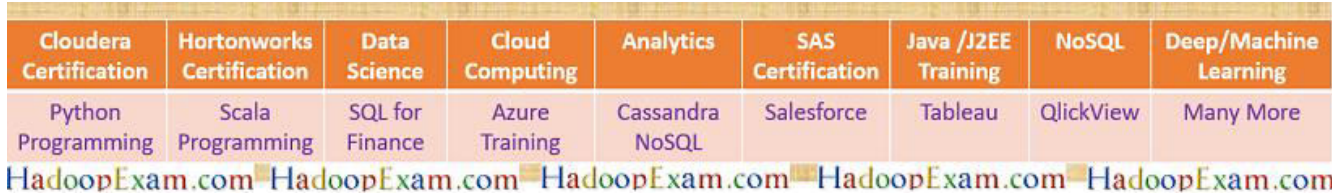

# **Select the Package or Products from the Below Combination and Get Great Discount**

**Customize Your Package : Following Products are available. You can customize your own package. Please select Products from below list and send an email to hadoopexam@gmail.com . So, our team will reply with discounted price.** 

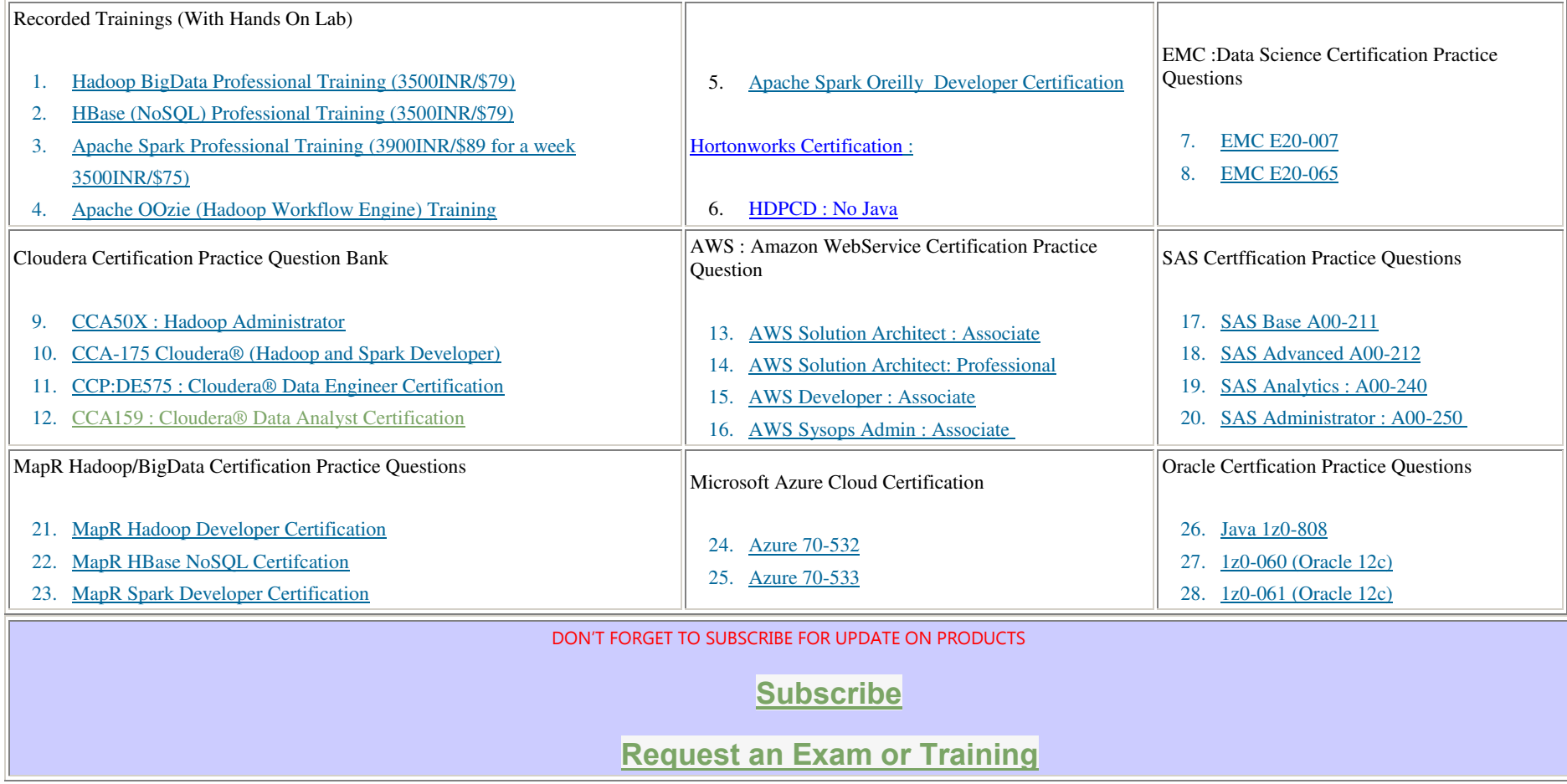

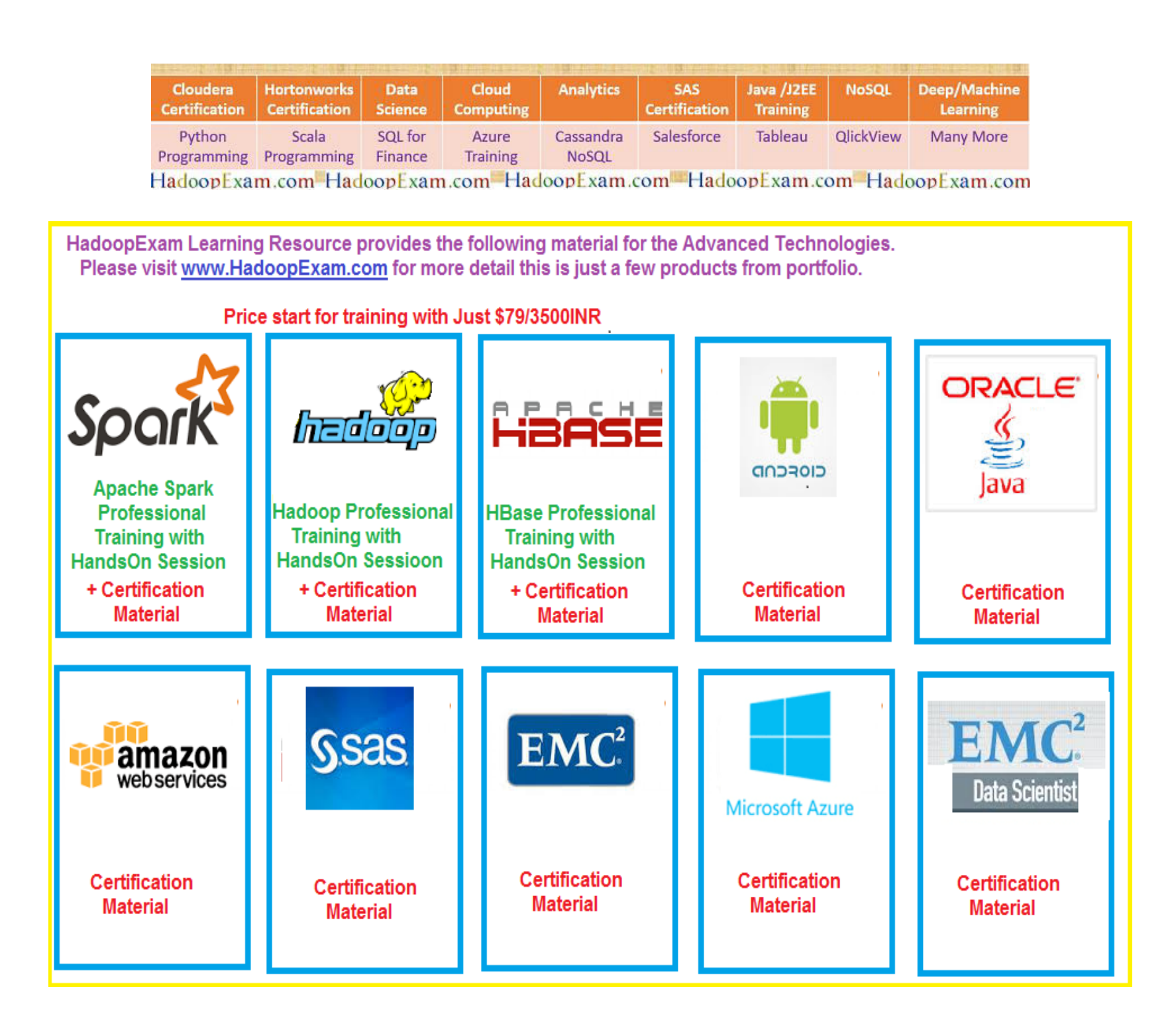